### Operating Systems

#### 18. Remote Procedure Calls

Paul Krzyzanowski

Rutgers University

Spring 2015

### Remote Procedure Calls

#### Problems with the sockets API

The sockets interface forces a read/write mechanism

Programming is often easier with a functional interface

To make distributed computing look more like centralized computing, I/O (read/write) is not the way to go

### RPC

1984: Birrell & Nelson

– Mechanism to call procedures on other machines

#### Remote Procedure Call

*illusion* of calling procedures on a remote system. RPC is a set of tools and libraries to give the programmer the

### Regular procedure calls

The code for generating a normal procedure call is generated by the compiler

You write:

 $x = f(a, "test", 5);$ 

The compiler parses this and generates code to:

- a. Push the value 5 on the stack
- b. Push the address of the string "test" on the stack
- c. Push the current value of a on the stack
- d. Generate a call to the function f

In compiling *f*, the compiler generates code to:

- a. Push registers that will be clobbered on the stack to save the values
- b. Adjust the stack to make room for local and temporary variables
- c. Before a return, unadjust the stack, put the return data in a register, and issue a return instruction

### Implementing RPC

No architectural support for remote procedure calls

*Simulate it* with tools we have (local procedure calls)

> Simulation makes RPC a language-level construct

The compiler creates code to send messages to invoke remote functions

instead of an operating system construct The OS gives us **sockets** 

### Implementing RPC

The trick:

Create stub functions to make it appear to the user that the call is local

#### **On the client**

The stub function has the function's interface Packages parameters and calls the server

#### **On the server**

The stub function (skeleton) receives the request and calls the local function

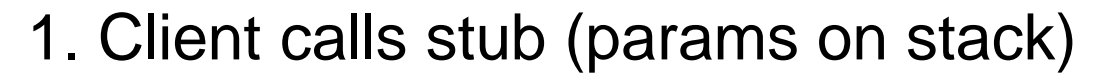

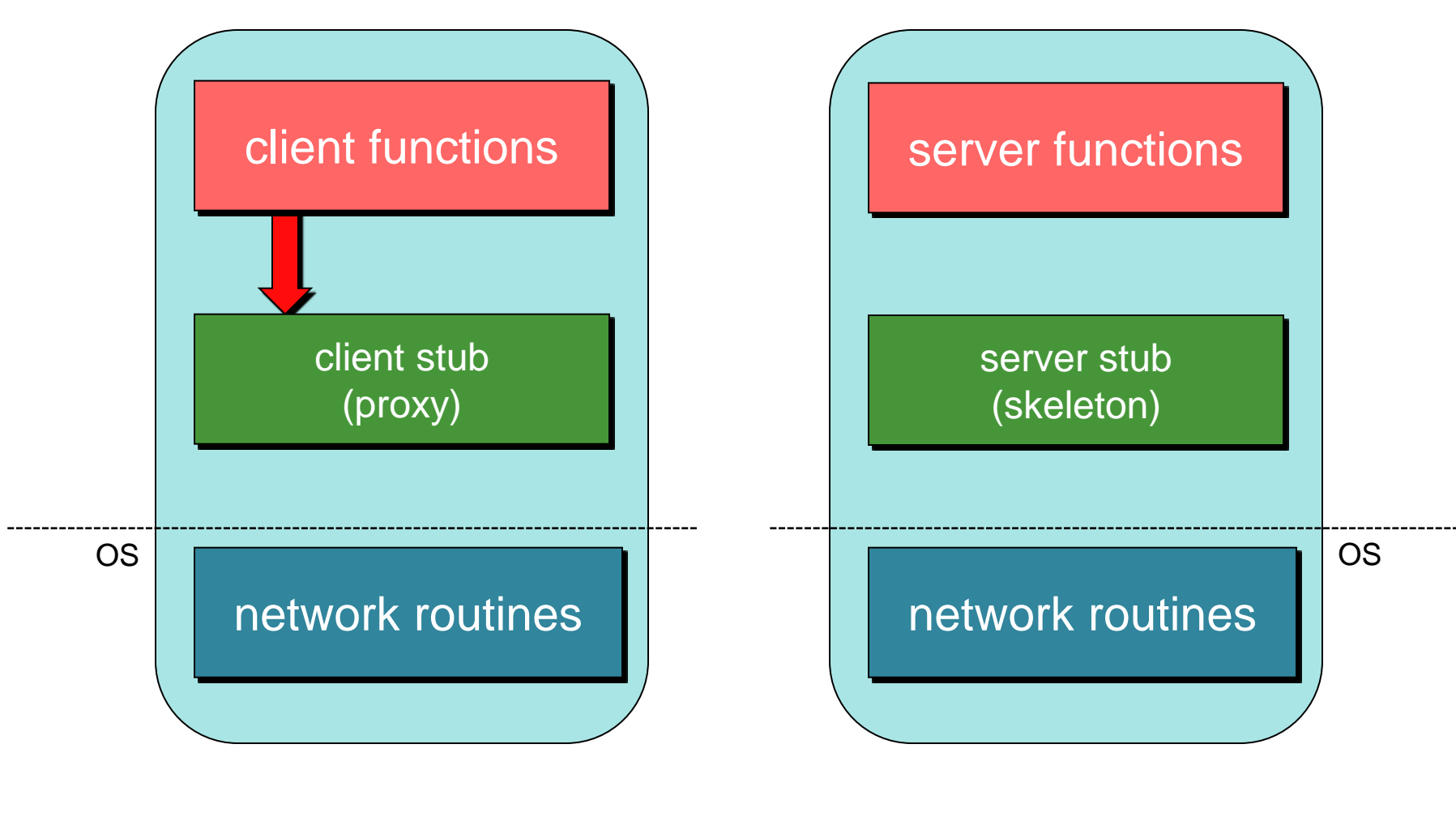

#### 2. Stub marshals params to net message

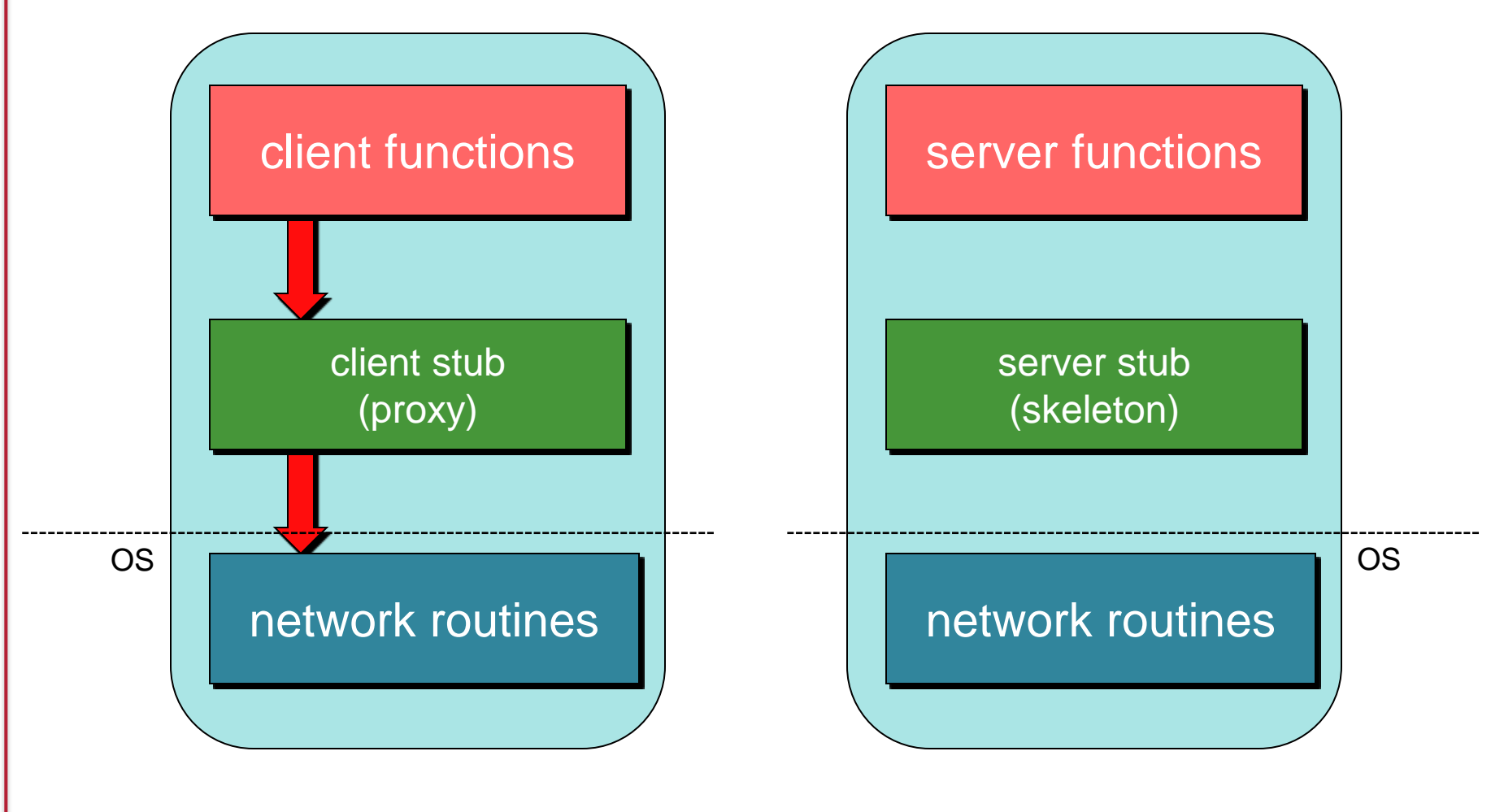

*Marshaling = put data in a form suitable for transmission over a network (serialized)* 

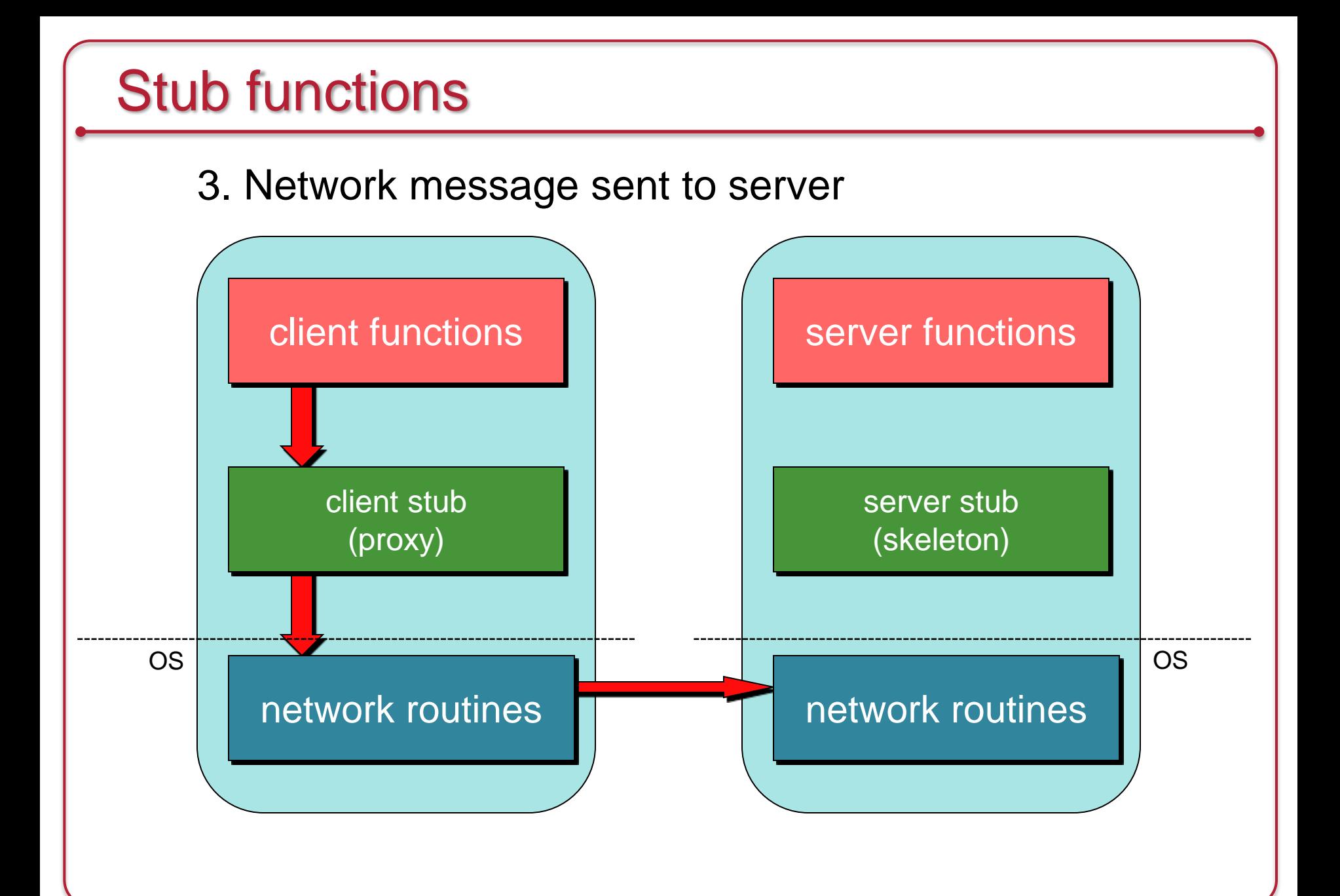

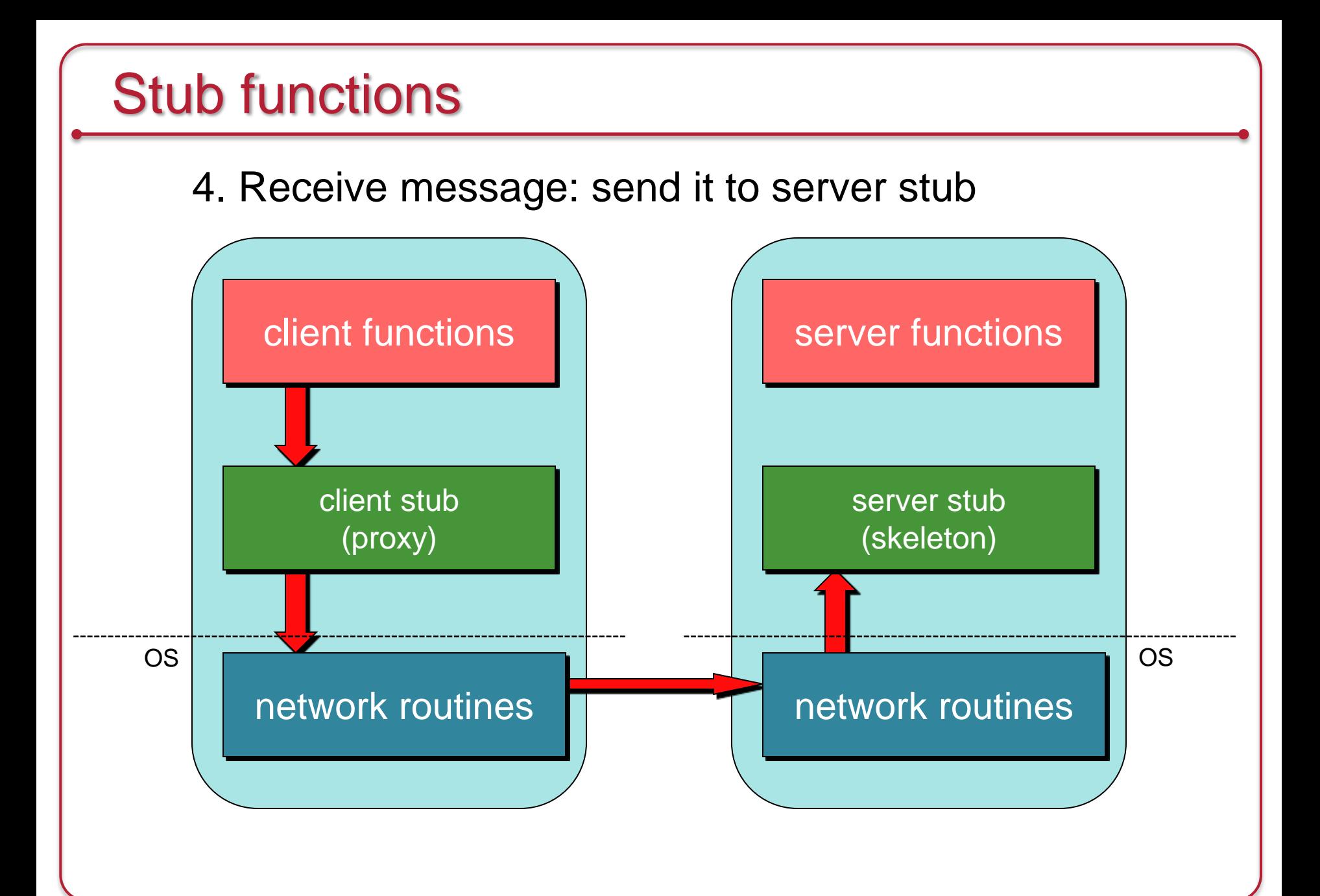

#### 5. Unmarshal parameters, call server function

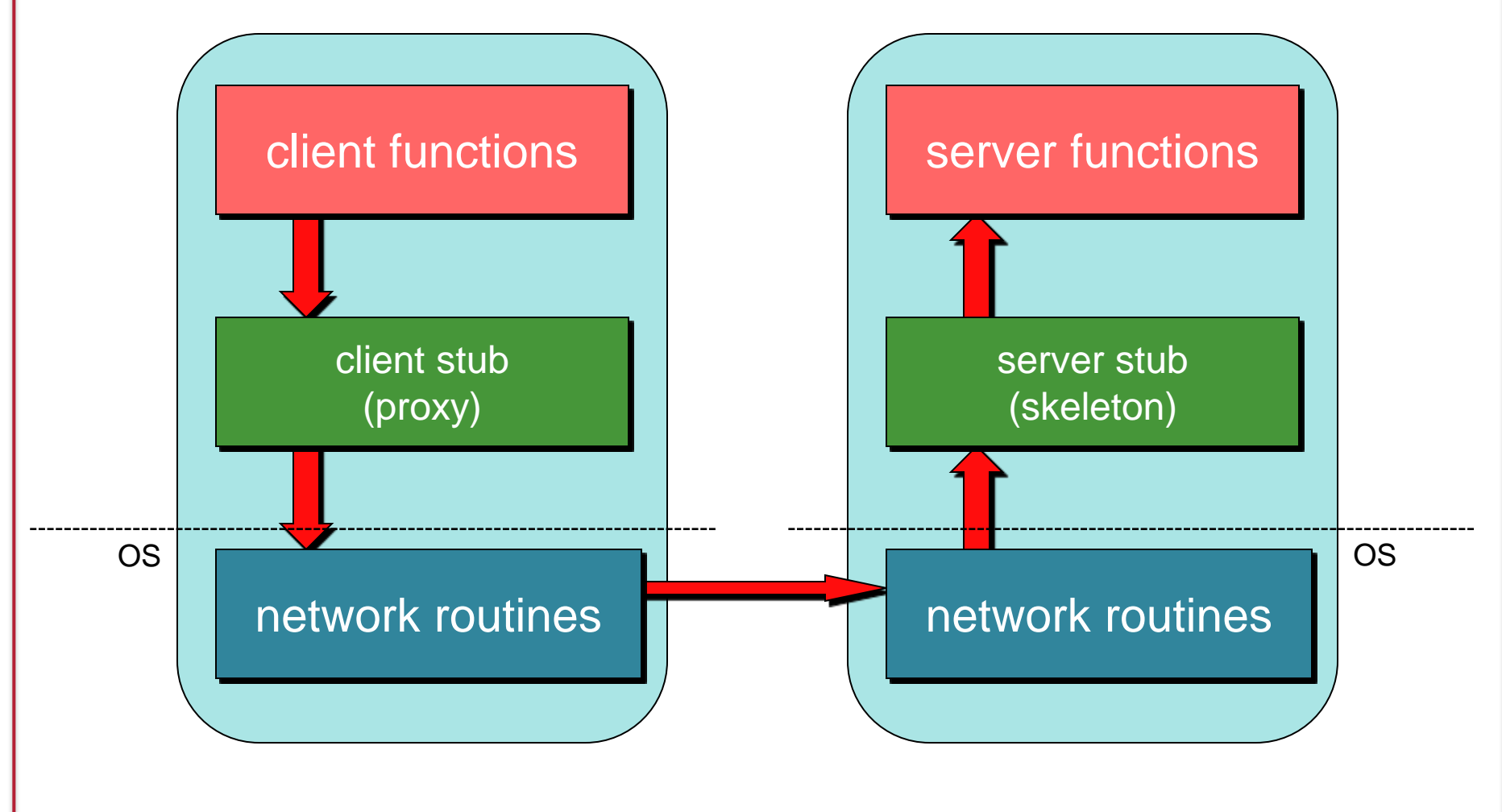

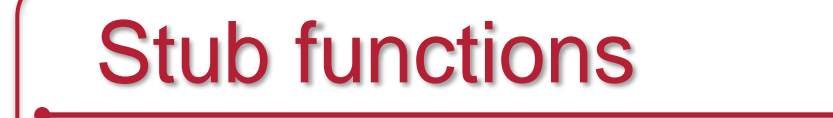

#### 6. Return from server function

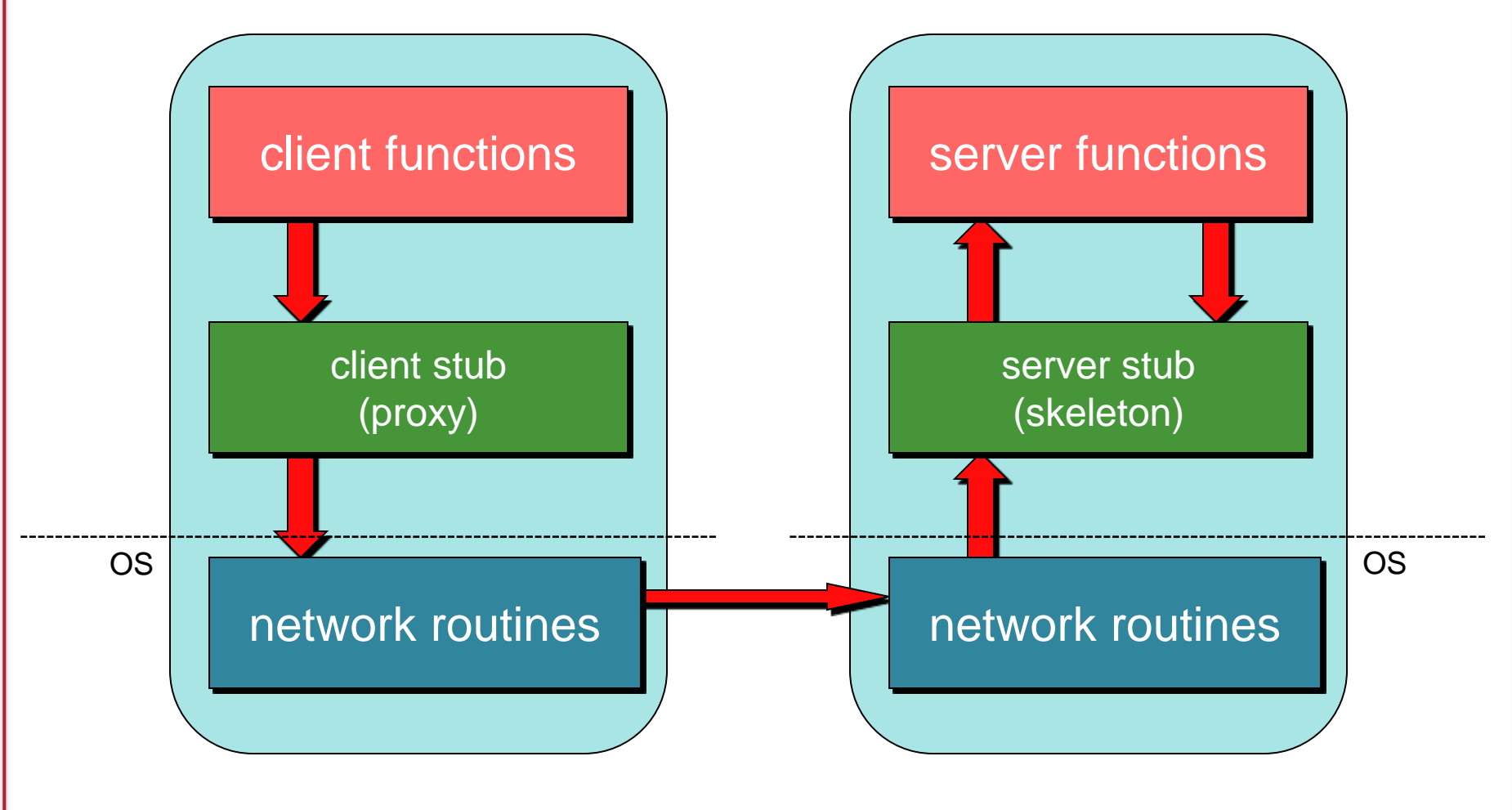

#### 7. Marshal return value and send message

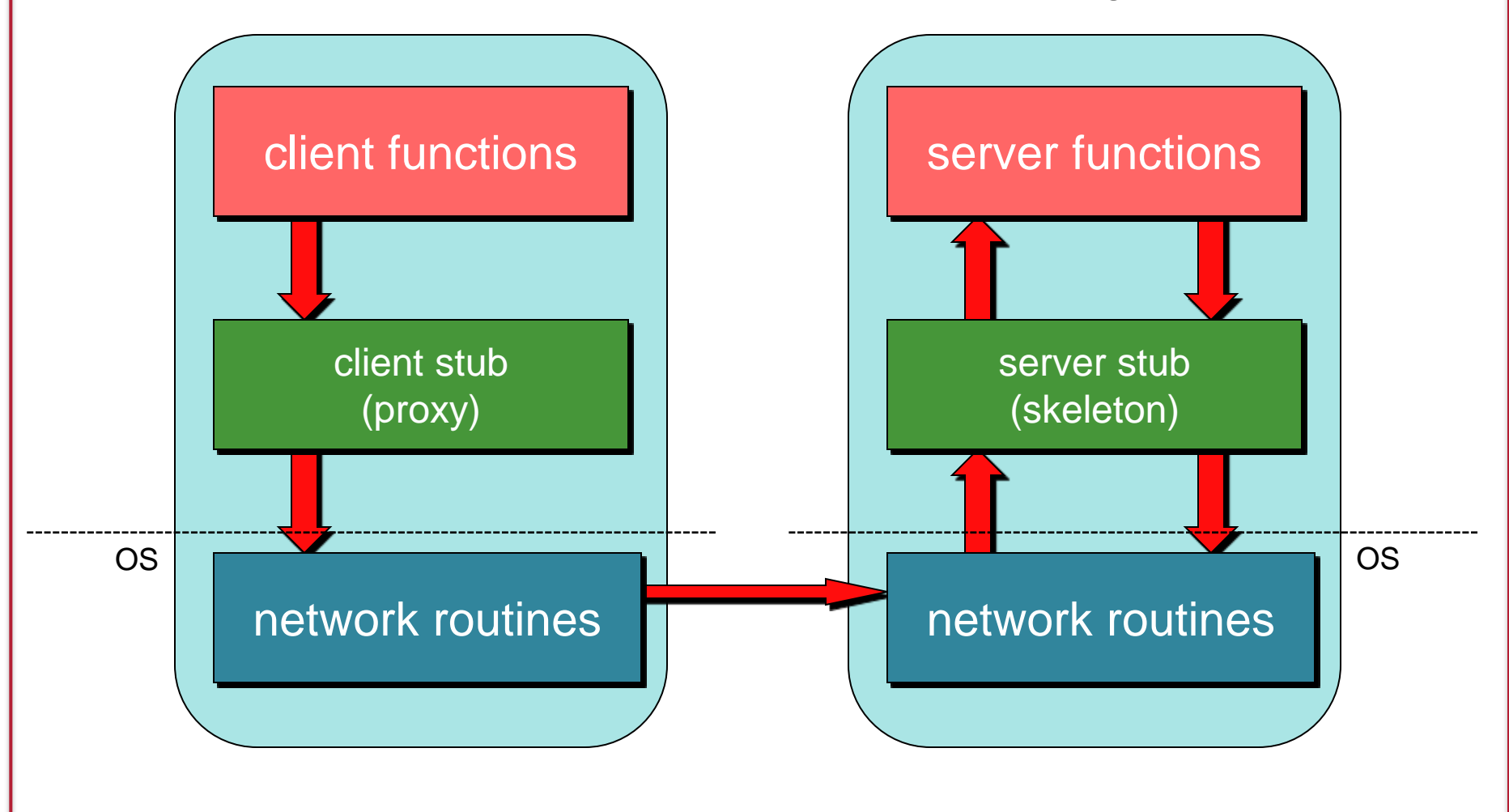

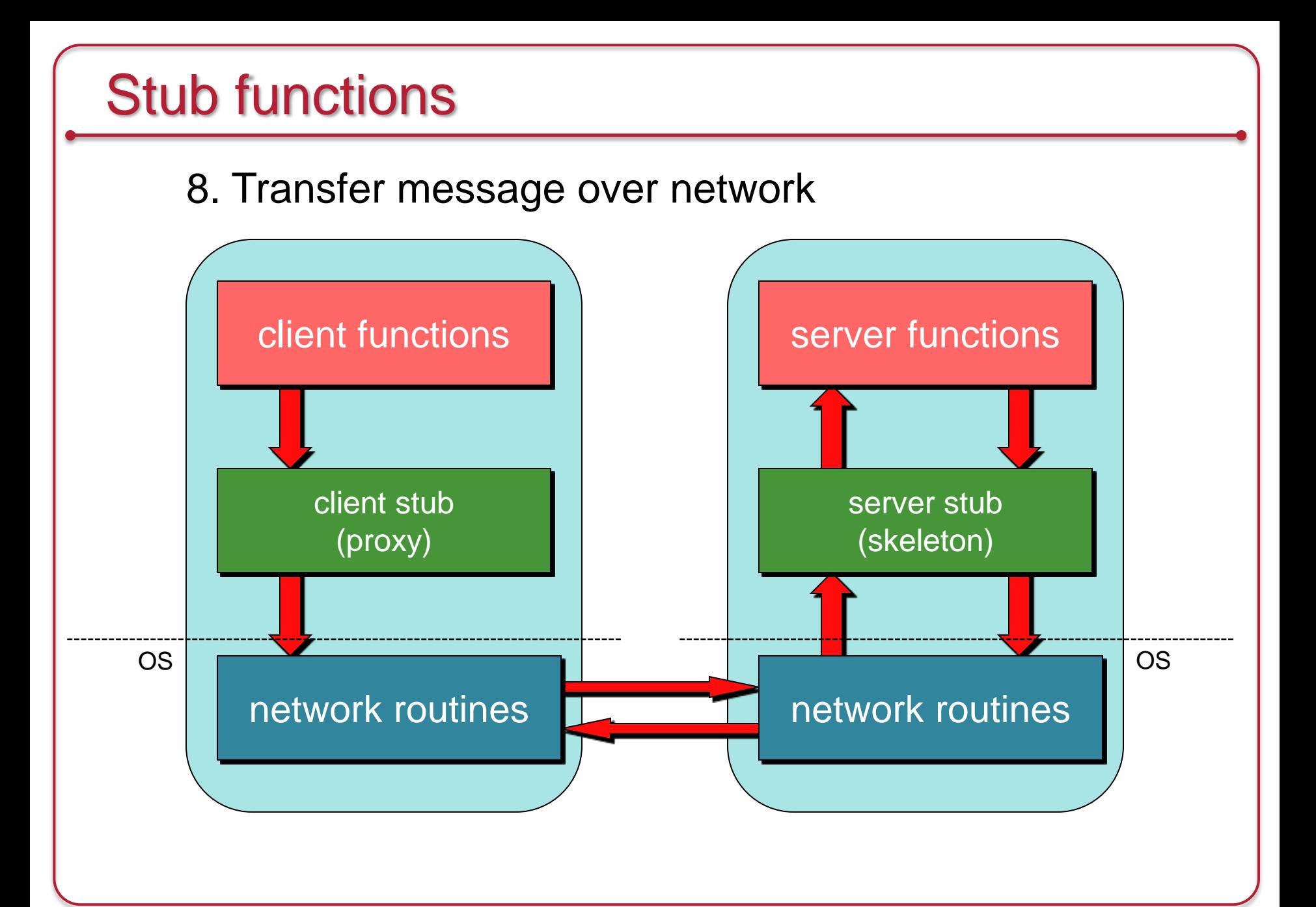

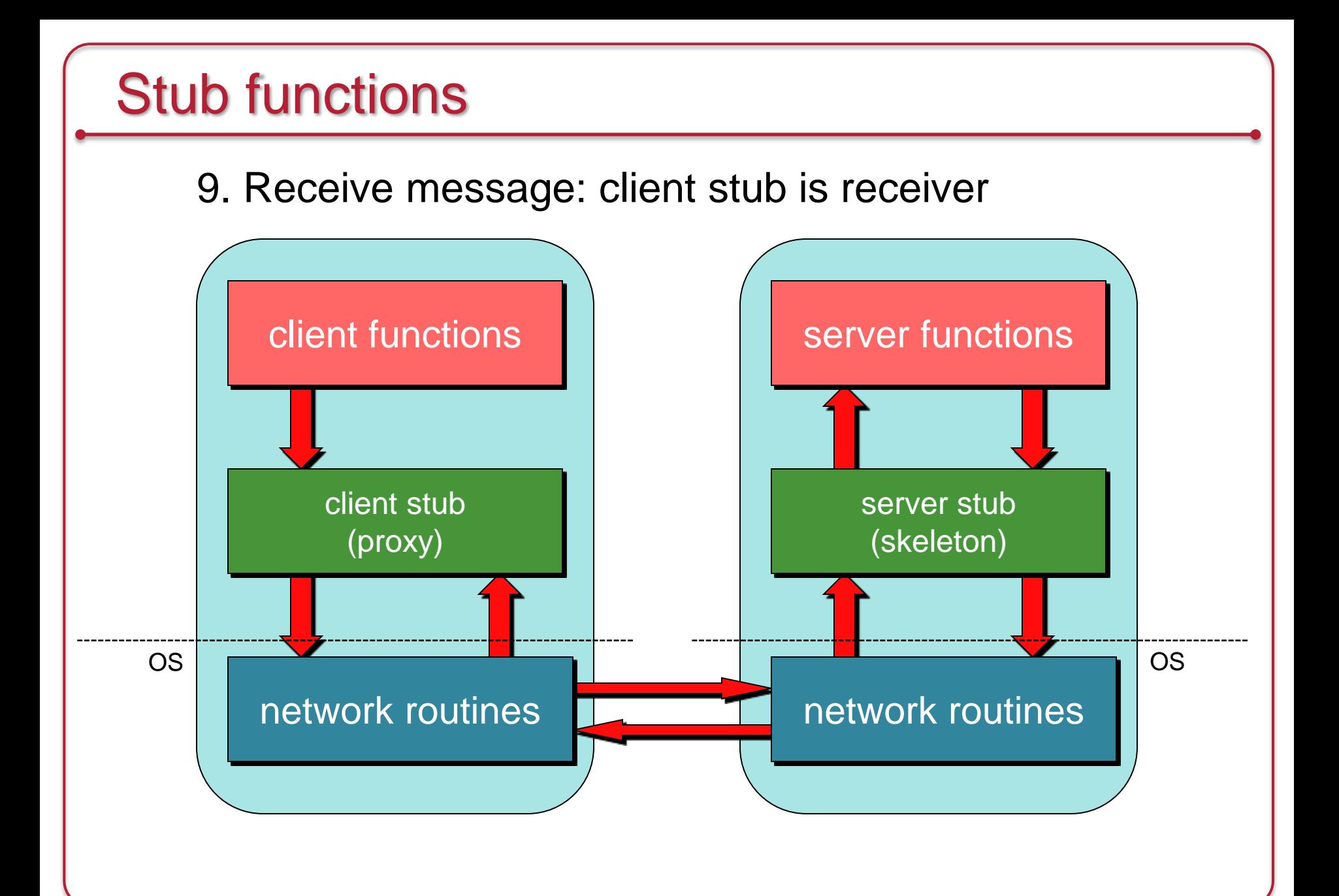

#### 10. Unmarshal return value, return to client code

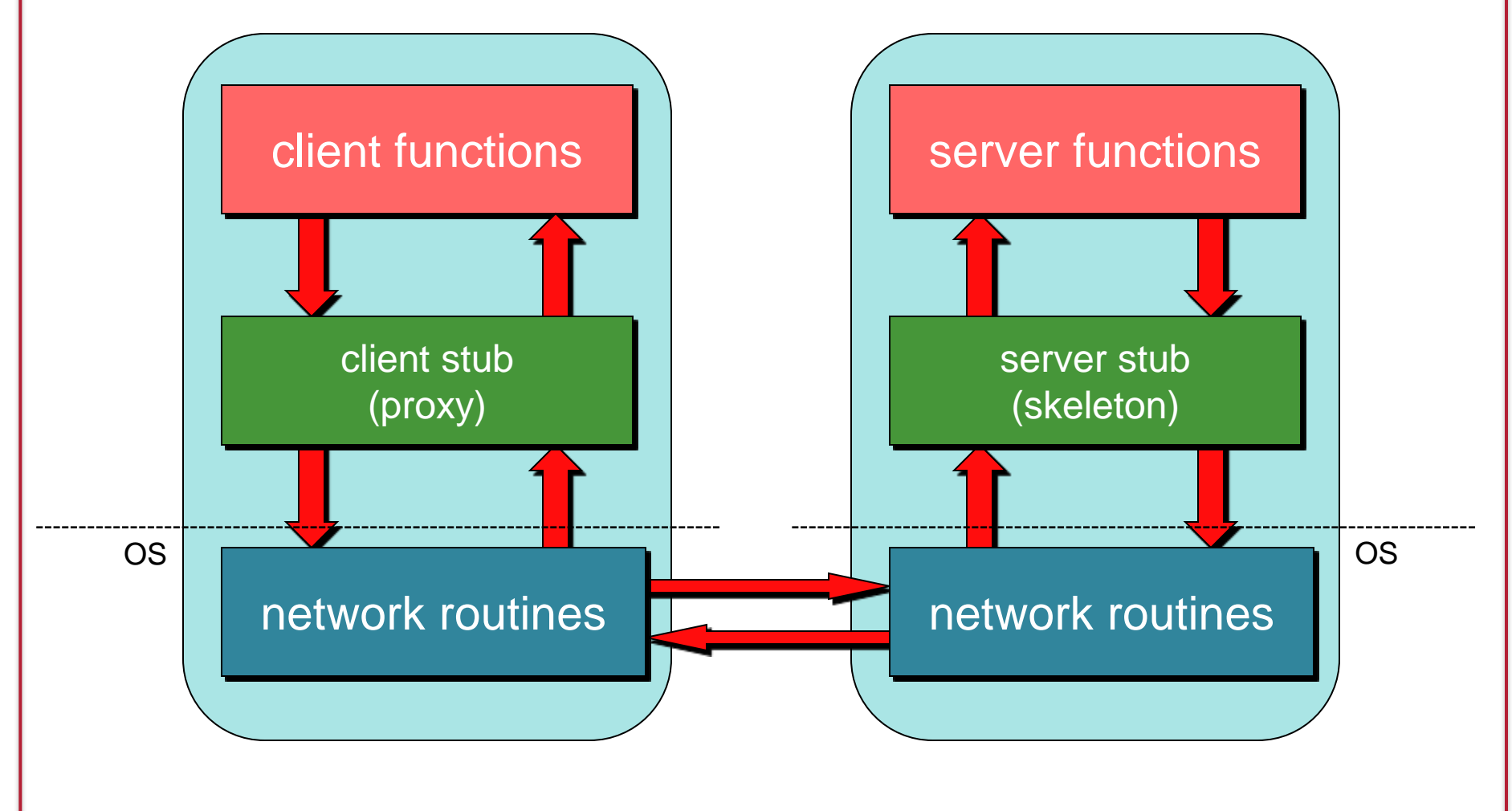

### A proxy looks like the remote function

- Client stub has the same interface as the remote function
- Looks & feels like the remote function to the programmer
	- But its function is to
		- Marshal parameters
		- Send the message
		- Wait for a response from the server
		- Unmarshal the response & return the appropriate data
		- Generate exceptions if problems arise

### A skeleton is really two parts

#### • Dispatcher

- Receives client requests
- Identifies appropriate function (method)
- Skeleton
	- Unmarshals parameters
	- Calls the <u>local</u> server procedure
	- Marshals the response & sends it back to the dispatcher
- Invisible to the programmer
	- The programmer doesn't deal with any of this
	- Dispatcher + Skeleton may be integrated
		- Depends on implementation

### RPC Benefits

• RPC gives us a procedure call interface

- Writing applications is simplified
	- RPC hides all network code into stub functions
	- Application programmers don't have to worry about details
		- Sockets, port numbers, byte ordering
- Where is RPC in the OSI model?
	- Layer 5: Session layer: Connection management
	- Layer 6: Presentation: Marshaling/data representation
	- Uses the transport layer (4) for communication (TCP or UDP)

# RPC has challenges

#### Parameter passing

Pass by value

– Easy: just copy data to network message

Pass by reference

– Makes no sense without shared memory

#### Pass by reference?

- 1. Copy items referenced to message buffer
- 2. Ship them over
- 3. Unmarshal data at server
- 4. Pass *local* pointer to server stub function
- 5. Send new values back

#### To support complex structures

- Copy structure into *pointerless* representation
- Transmit
- Reconstruct structure with local pointers on server

### Representing data

No such thing as *incompatibility problems* on local system

Remote machine may have:

- Different byte ordering
- Different sizes of integers and other types
- Different floating point representations
- Different character sets
- Alignment requirements

### Representing data

IP (headers) forced all to use **big endian** byte ordering for 16- and 32-bit values

Big endian: Most significant byte in low memory

– SPARC < V9, Motorola 680x0, older PowerPC

Little endian: Most significant byte in high memory

– Intel/AMD IA-32, x64

Bi-endian: Processor may operate in either mode

– ARM, PowerPC, MIPS, SPARC V9, IA-64 (Intel Itanium)

```
main() {
     unsigned int n;
    char *a = (char *) \&n;
     n = 0x11223344;
     printf("%02x, %02x, %02x, %02x\n",
              a[0], a[1], a[2], a[3]);
}
```
Output on an Intel: **44, 33, 22, 11**

*IP headers use big endian*

Output on a PowerPC: **11, 22, 33, 44**

### Representing data: serialization

Need standard encoding to enable communication between heterogeneous systems

- Serialization
	- Convert data into a pointerless format: *an array of bytes*
- Examples
	- XDR (eXternal Data Representation), used by ONC RPC
	- JSON (JavaScript Object Notation)
	- W3C XML Schema Language
	- ASN.1 (ISO Abstract Syntax Notation)
	- Google Protocol Buffers

### Representing data

#### Implicit typing

- only values are transmitted, not data types or parameter info
- e.g., ONC XDR (RFC 4506)

#### Explicit typing

- Type is transmitted with each value
- e.g., ISO's ASN.1, XML, protocol buffers, JSON

#### Where to bind?

Need to locate host and correct server process

#### Maintain a centralized DB that can locate a host that provides a particular service

*(Birrell & Nelson's 1984 proposal)*

Challenges:

- Who administers this?
- What is the scope of administration?
- What if the same services run on different machines
	- (e.g., file systems)?

#### Where to bind? – Solution 2

A server on each host maintains a DB of *locally* provided services

### Transport protocol

TCP or UDP? Which one should we use?

- Some implementations may offer only one (e.g. TCP)
- Most support several
	- Allow programmer (or end user) to choose at runtime

### When things go wrong

- Local procedure calls do not fail
	- If they core dump, entire process dies
- More opportunities for error with RPC
- Transparency breaks here
	- Applications should be prepared to deal with RPC failure

### When things go wrong

- Semantics of remote procedure calls
	- Local procedure call: *exactly once*

- A remote procedure call may be called:
	- 0 times:

server crashed or server process died before executing server code

 $-1$  time:

everything worked well, as expected

– 1 or more times: excess latency or lost reply from server and client retransmission

### RPC semantics

- Most RPC systems will offer either:
	- *at least once* semantics
	- or *at most once* semantics

- Understand application:
	- **idempotent** functions: may be run any number of times without harm
	- **non-idempotent** functions: those with side-effects
- Try to design your application to be idempotent
	- Not always easy!
	- Store transaction IDs, previous return data, etc.

#### More issues

#### **Performance**

– RPC is slower … a lot slower (why?)

#### **Security**

- messages may be visible over network do we need to hide them?
- Authenticate client?
- Authenticate server?

# Programming with RPC

#### Language support

- Many programming languages have no language-level concept of remote procedure calls (C, C++, Java <J2SE 5.0, …)
	- These compilers will not automatically generate client and server stubs
- Some languages have support that enables RPC (Java, Python, Haskell, Go, Erlang)
	- But we may need to deal with heterogeneous environments (e.g., Java communicating via XML)

#### Common solution

- Interface Definition Language (IDL): describes remote procedures
- Separate compiler that generate stubs (pre-compiler)

## Interface Definition Language (IDL)

- Allow programmer to specify remote procedure interfaces (names, parameters, return values)
- Pre-compiler can use this to generate client and server stubs
	- Marshaling code
	- Unmarshaling code
	- Network transport routines
	- Conform to defined interface
- An IDL looks similar to function prototypes

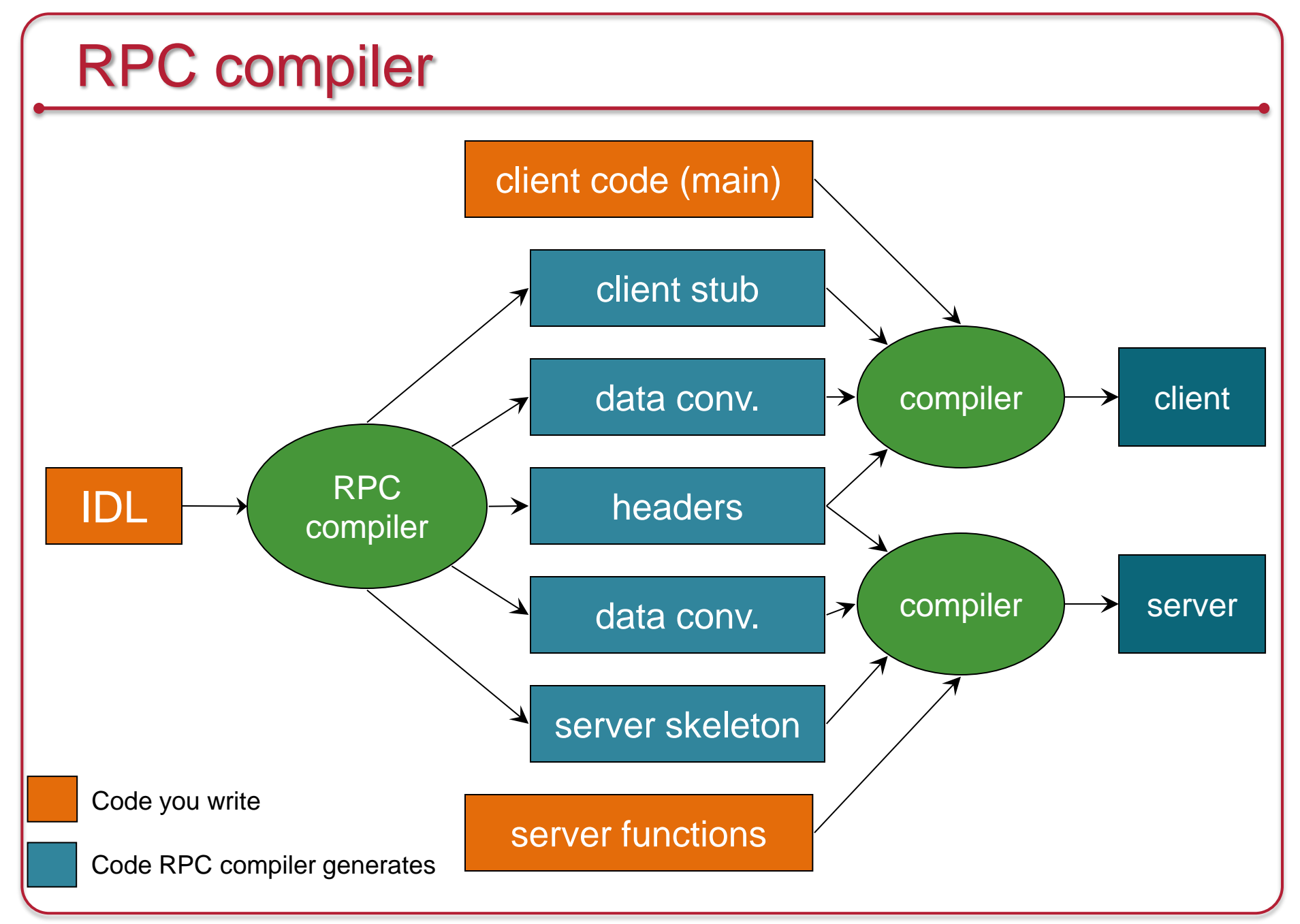

### Writing the program

- Client code has to be modified
	- Initialize RPC-related options
		- Identify transport type
		- Locate server/service
	- Handle failure of remote procedure calls
- Server functions
	- Generally need little or no modification

### The End